## Beágyazott Rendszerek STM32F4 Discovery

UART

#### Feladat 1.:

UART "üzenet" küldés

–Üzenet: 'x' karakter,

–Küldése EXTI0 interruptra

· BUTTON USER"

–Üzenet küldése UART-on, TX (transmit) lábon

• "On demand"

–Üzenet fogadása UART-on, RX (receive) lábon

•Interrupt

•Feldolgozás: ha 'x' jött, LED-ek invertálása

# U(S)ART2

#### MCU pin description versus board function (page 1 of 10) Table 5.

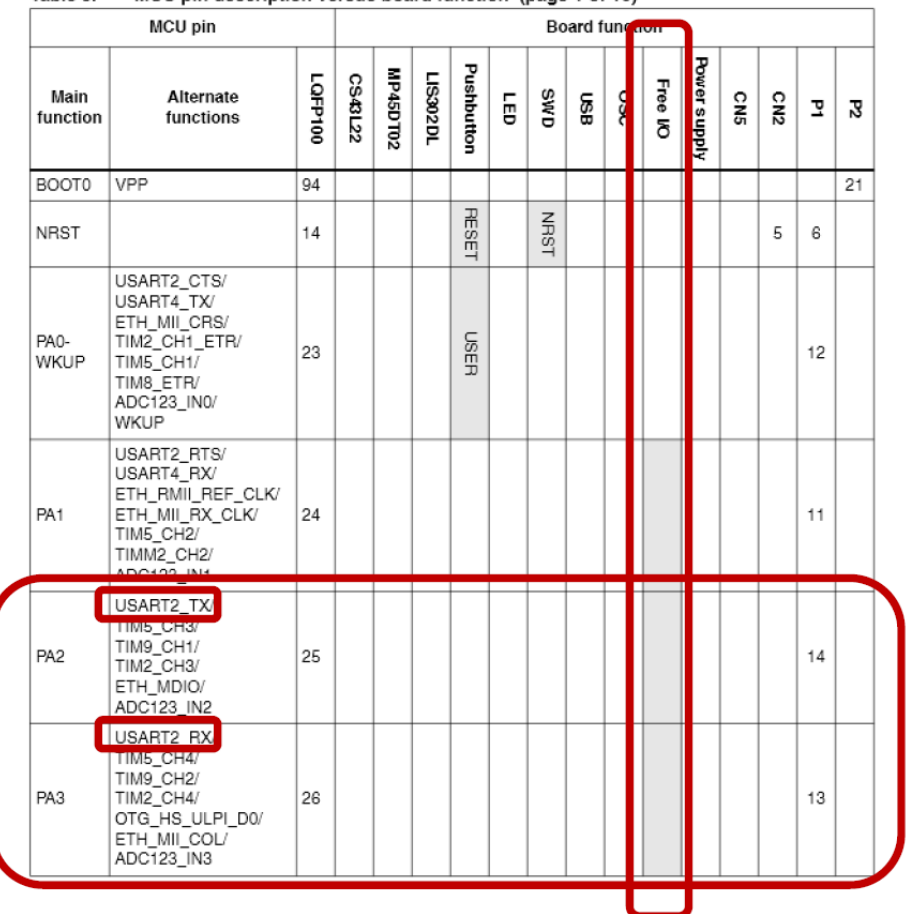

- · Jumperrel lezárni PA2 + PA3-t
- · Jumper: hátoldalon kettő is van  $\odot$

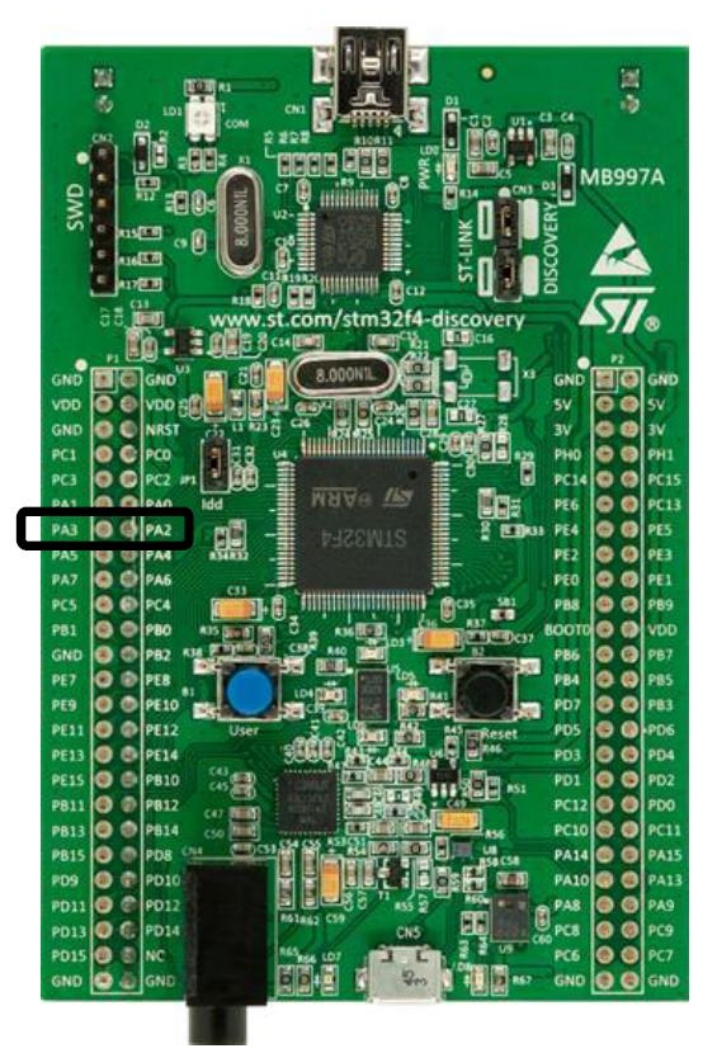

# Új projekt, stb...

- $\bullet$   $\odot$ 
	- -
		-
- 
- 
- -
- -
	-
	-
- 
- -
- 
- 
- 
- 
- 
- -
	- -
- - -
- 
- -
	-
	-
	-
- 
- 
- - -
- 
- -
- 
- 
- 
- 
- 
- 
- 
- 
- 
- 
- 
- 
- 
- 
- 
- 
- 
- 
- 
- 
- 
- 
- -
	-
- 

# Main.c (1)

```
#include "stm32f4xx_usart.h"
```
void init\_usart(void){

…

GPIO\_InitTypeDef GPIO\_InitStructure;

USART\_InitTypeDef USART\_InitStructure;

**/\* enable peripheral clock for USART2 \*/** 

RCC APB1PeriphClockCmd(RCC APB1Periph USART2, ENABLE);

**/\* GPIOA clock enable \*/** 

RCC\_AHB1PeriphClockCmd(RCC\_AHB1Periph\_GPIOA, ENABLE);

# Main.c (2)

**/\* GPIOA Configuration: USART2 TX, RX on PA2 | PA3 \*/**  GPIO\_InitStructure.GPIO\_Pin = GPIO\_Pin\_2 | GPIO\_Pin\_3; GPIO\_InitStructure.GPIO\_Mode = GPIO\_Mode\_AF; GPIO InitStructure.GPIO Speed = GPIO Speed 50MHz; GPIO InitStructure.GPIO OType = GPIO OType PP; GPIO\_InitStructure.GPIO\_PuPd = GPIO\_PuPd\_UP ; GPIO\_Init(GPIOA, &GPIO\_InitStructure);

#### **/\*Alternate Functions on GPIOA 2|3\*/**

GPIO\_PinAFConfig(GPIOA, GPIO\_PinSource2, GPIO\_AF\_USART2); GPIO\_PinAFConfig(GPIOA, GPIO\_PinSource3, GPIO\_AF\_USART2);

# Main.c (3)

USART\_InitStructure.USART\_BaudRate = **9600;**  USART\_InitStructure.USART\_WordLength = USART\_WordLength\_**8b;**  USART\_InitStructure.USART\_StopBits = **USART\_StopBits\_1;**  USART\_InitStructure.USART\_Parity = **USART\_Parity\_No;**  USART\_InitStructure.USART\_HardwareFlowControl = USART\_HardwareFlowControl\_**None;**  USART\_InitStructure.USART\_Mode = **USART\_Mode\_Tx | USART\_Mode\_Rx;**  USART\_Init(USART2, &USART\_InitStructure); USART\_Cmd(USART2, ENABLE); **// enable U(S)ART2** 

# Main.c (4)

USART\_ITConfig(USART2, **USART\_IT\_RXNE**, ENABLE);

NVIC\_InitTypeDef NVIC\_InitStructure; **/\* Configure the NVIC Preemption Priority Bits \*/**  NVIC PriorityGroupConfig(NVIC PriorityGroup 0);

#### **/\* Enable the USART2 Interrupt \*/**

NVIC\_InitStructure.NVIC\_IRQChannel = USART2\_IRQn; NVIC\_InitStructure.NVIC\_IRQChannelPreemptionPriority = **0;**  NVIC\_InitStructure.NVIC\_IRQChannelSubPriority = **0;**  NVIC\_InitStructure.NVIC\_IRQChannelCmd = ENABLE; NVIC Init(&NVIC InitStructure);

**} // end of init\_usart(void)** 

#### stm32f4xx\_it.c (1)

#include "stm32f4xx\_usart.h" #include "stm32f4\_discovery.h"

**/\* Private variables -------------------------------------------\*/** 

char StringLoop[0xFF]; **// Receive buffer, 256 byte** 

### stm32f4xx it.c $(2)$ karakter küldés EXTIO-ra

```
void EXTIO IRQHandler(void)
\{if(EXTI GetITStatus(EXTI Line0) != RESET)
   \{/* Sending a single character */
       USART SendData(USART2, 'x'); //in: stm32f4xx_usart.h
       /* Clear the EXTI line 0 pending bit */EXTI ClearITPendingBit(EXTI_Line0);
```
### tm32f4xx\_it.c (3) karakter fogadás és feldolgozás

```
void USART2_IRQHandler(void) 
{ 
     static int rx_index = 0; 
     if (USART_GetITStatus(USART2, USART_IT_RXNE) != RESET) 
     { 
          StringLoop[rx_index++] = USART_ReceiveData(USART2);
          if (StringLoop[rx_index-1]=='x') 
           { 
                STM_EVAL_LEDToggle(LED3); //g
                STM_EVAL_LEDToggle(LED4); //r
                STM_EVAL_LEDToggle(LED5); //o
                STM_EVAL_LEDToggle(LED6); //b
           } 
           if (rx_index >= (sizeof(StringLoop) - 1)) //StringLoop
             rx index = 0;
     }
```
}

```
Utolsó lépés
Main.c (5)
```

```
int main(void)
\{/* Initialize LEDs */
    \bullet \bullet \bullet/* Turn on LEDs */
    \bulletinit_usart();
    STM EVAL PBInit(BUTTON USER, BUTTON MODE EXTI);
    while(1)
```
#### Fordít, ellenőriz, javít

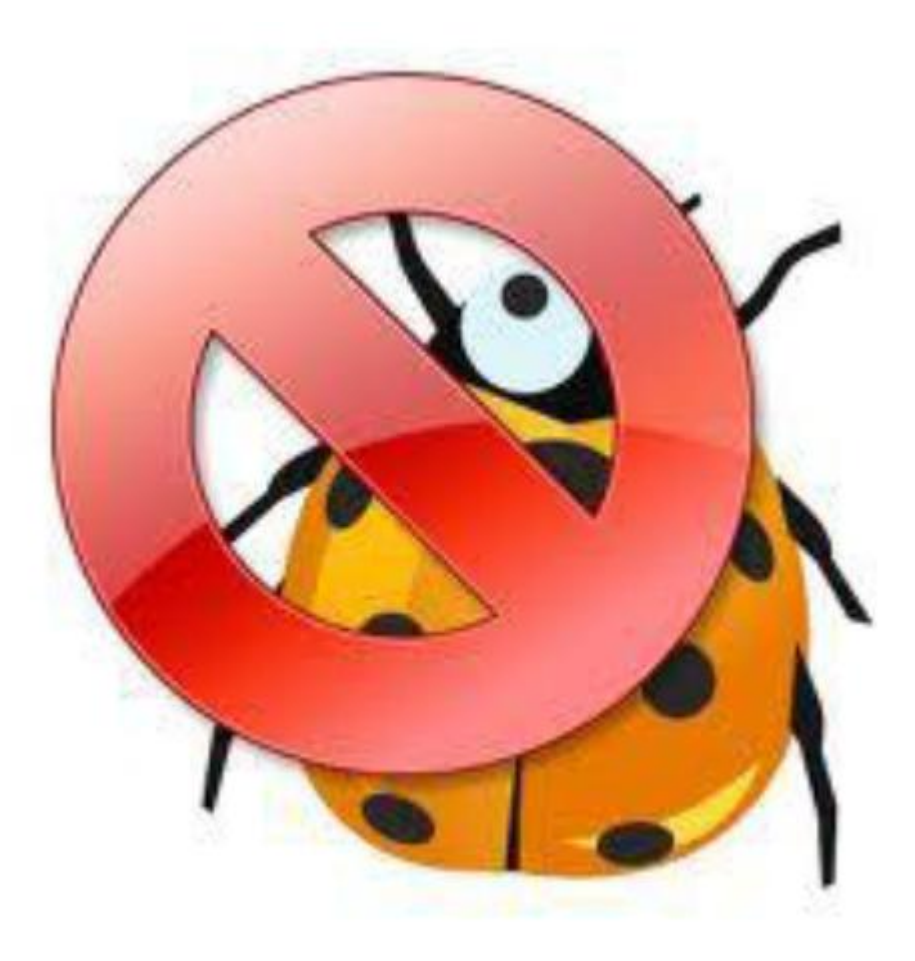

### Feladat 2.:

- USART "üzenet" küldés
	- Üzenet: 'r' | 'g' | 'b'| 'o'| … karakter,
	- Küldése EXTI0 megszakításra
		- "BUTTON\_USER"
	- Üzenet küldése USART-on, TX lábon
	- Üzenet fogadása USART-on, RX lábon
		- Feldolgozás: karakternek megfelelő színű led bekapcsolása, a többi kikapcsolva
		- Ha egyéb karakter jön, mind kikapcsolva
	- Tesztelni a szomszéd paneljével összekötve